# **OneNote**

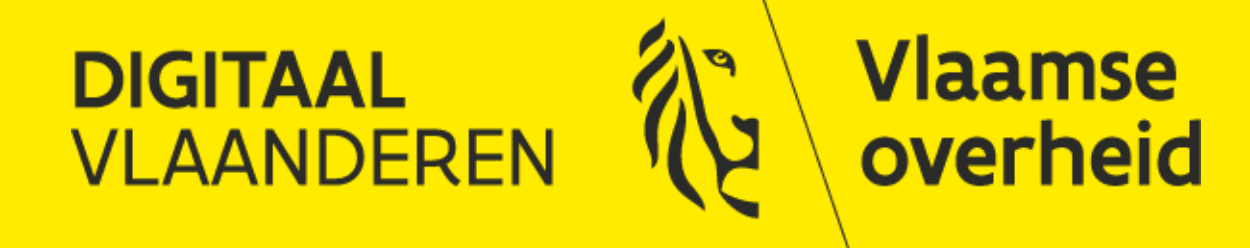

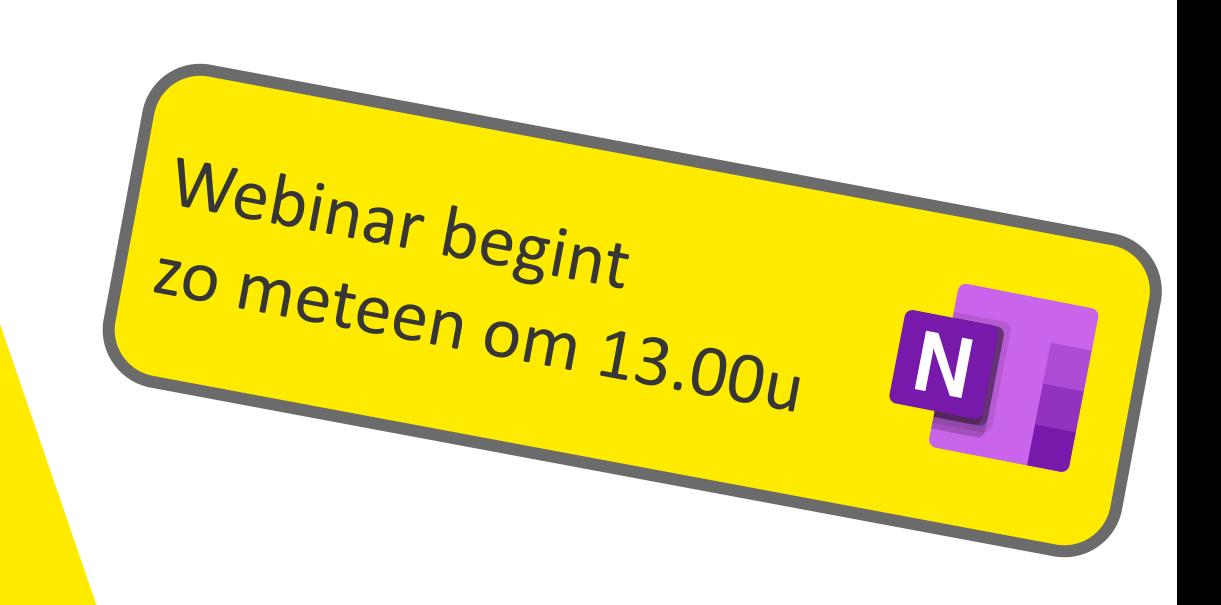

# Deze vergadering wordt opgenomen

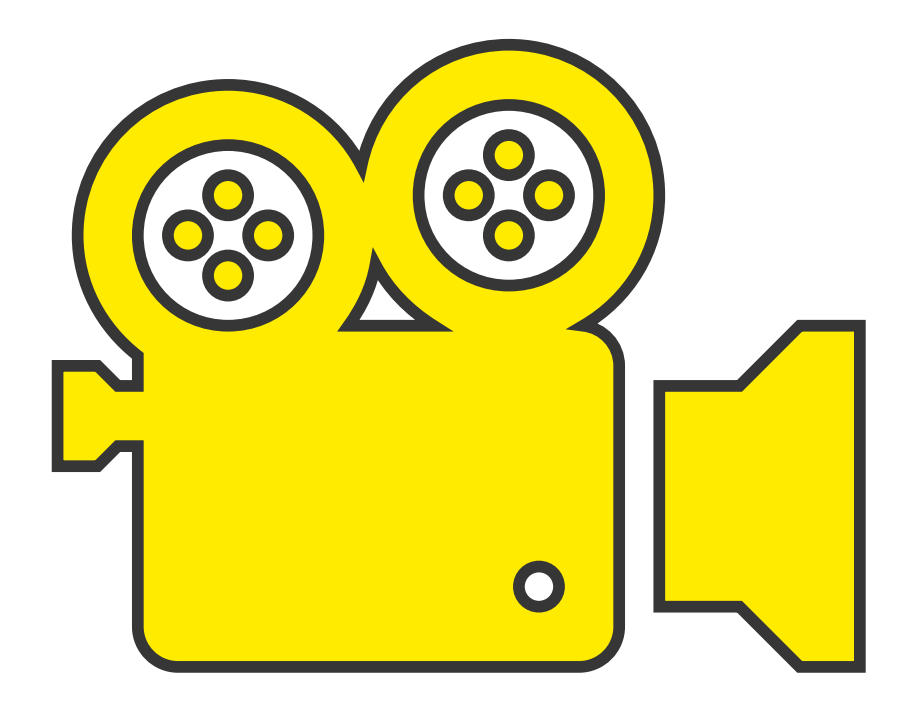

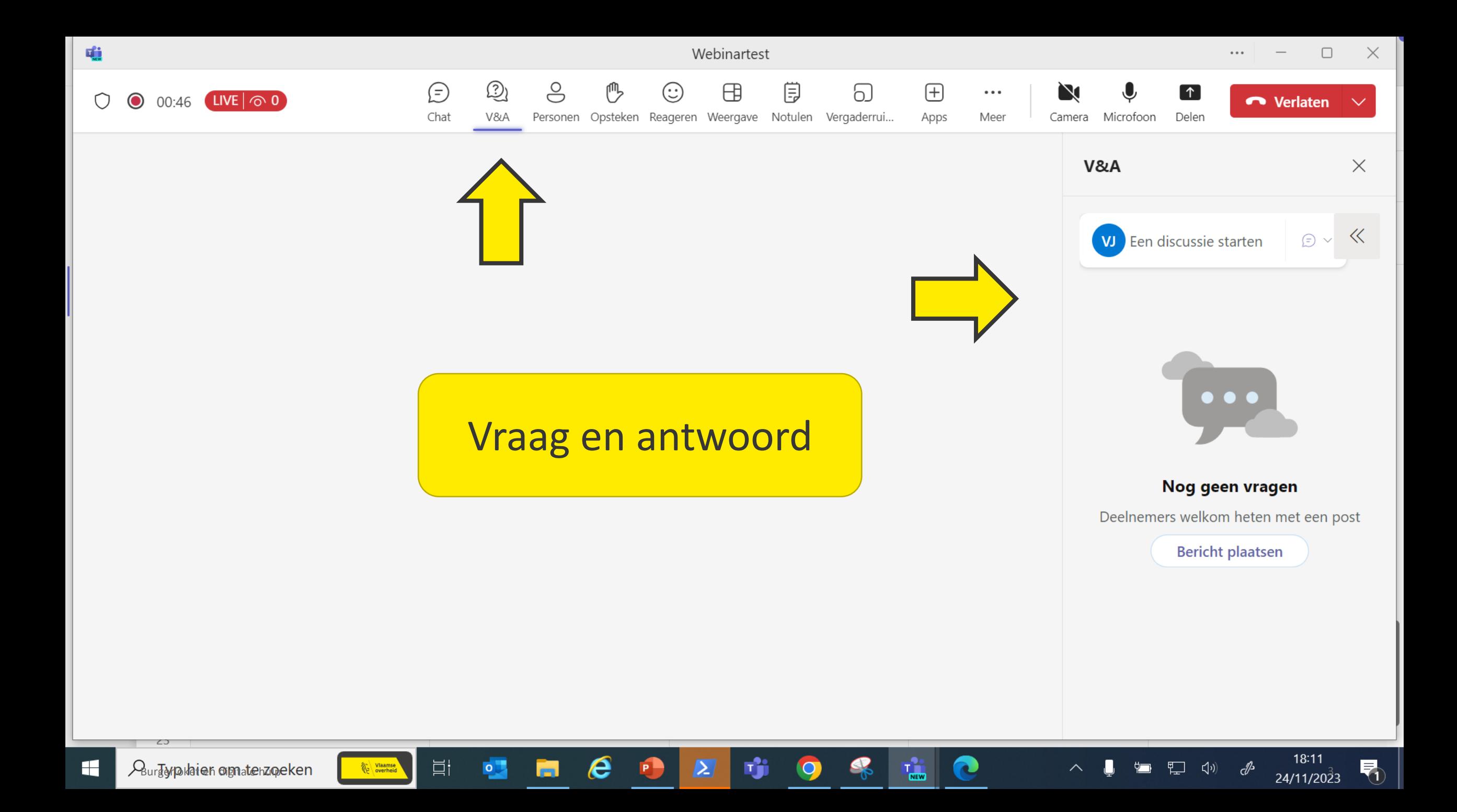

### Agenda: Efficiënt werken en vergaderen met OneNote

- Hoe zit OneNote in elkaar?
- Waar bewaar ik / bewaren wij onze OneNote?
- Handige functionaliteiten in OneNote

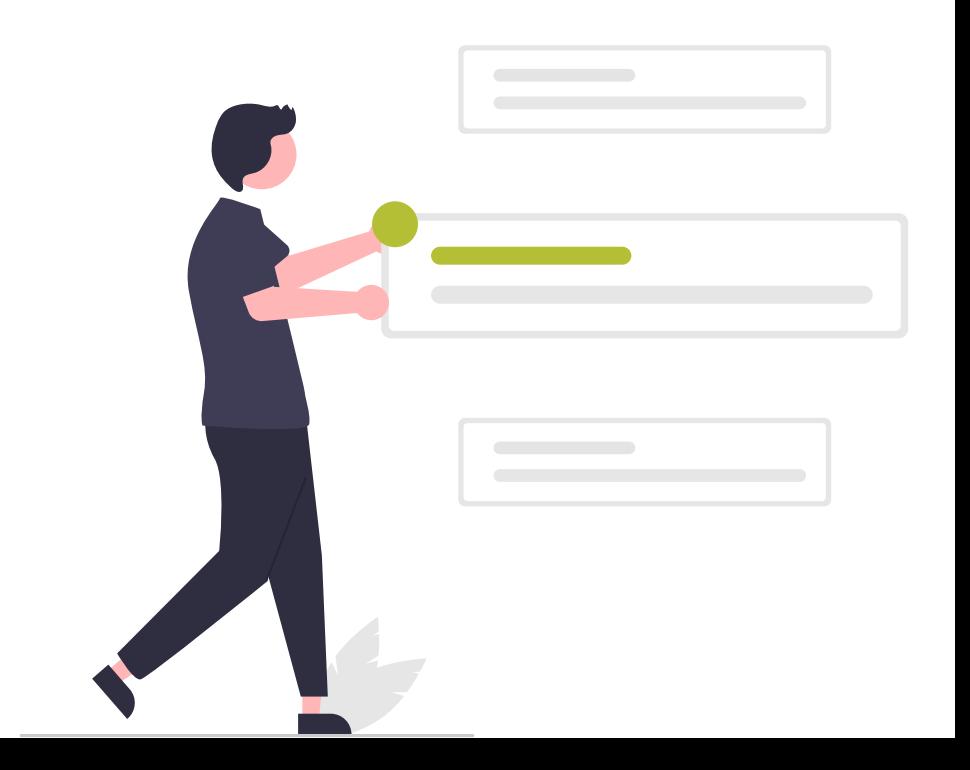

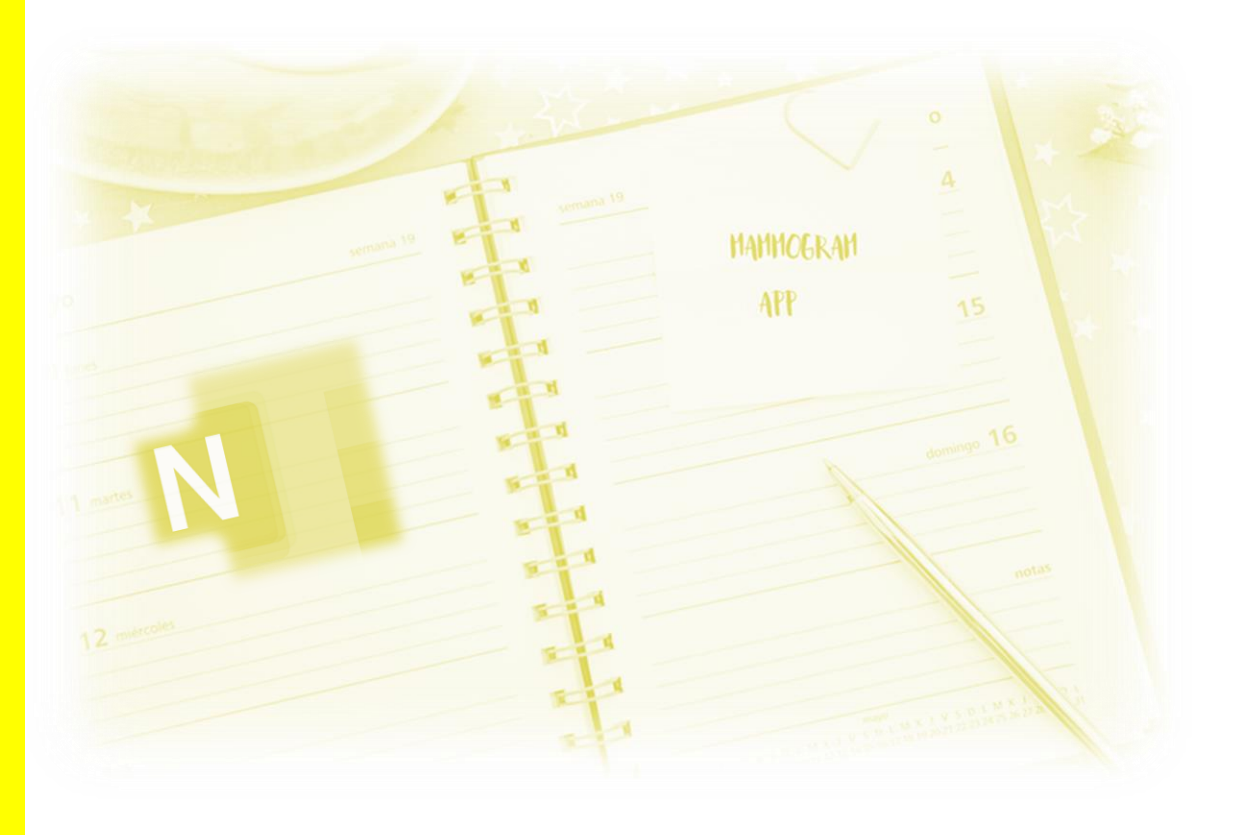

- > Welke versie van OneNote gebruik ik?
	- On the web
	- Windows
	- OneNote 365 : Bestand > Account >

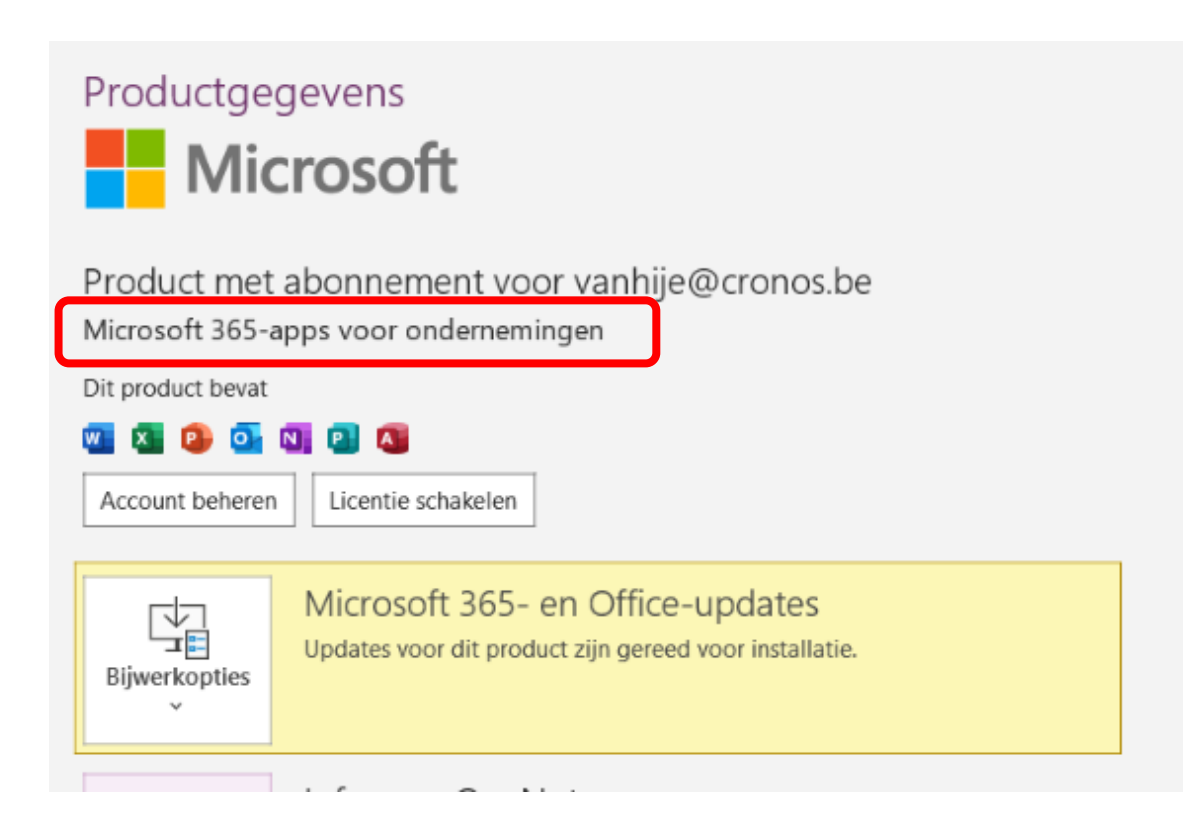

- 1 Ringmap
	- 2 Schutbladen
		- 3 Pagina's

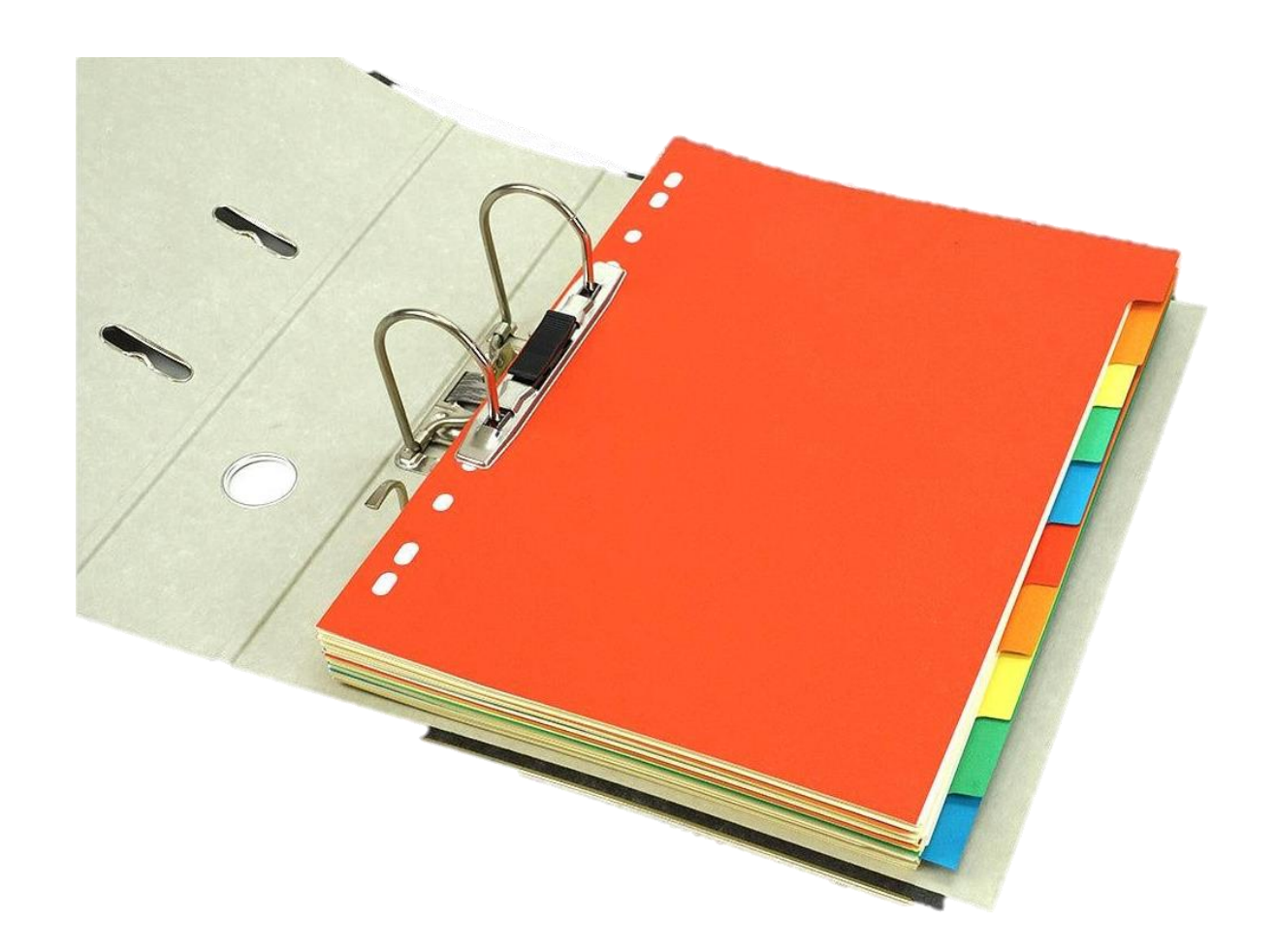

- 1 Ringmap
	- **2 - Groep schutbladen**
		- 3 Schutbladen
			- 4 Pagina's
				- **5 - Subpagina's**
					- **6 - Sub-subpagina's**

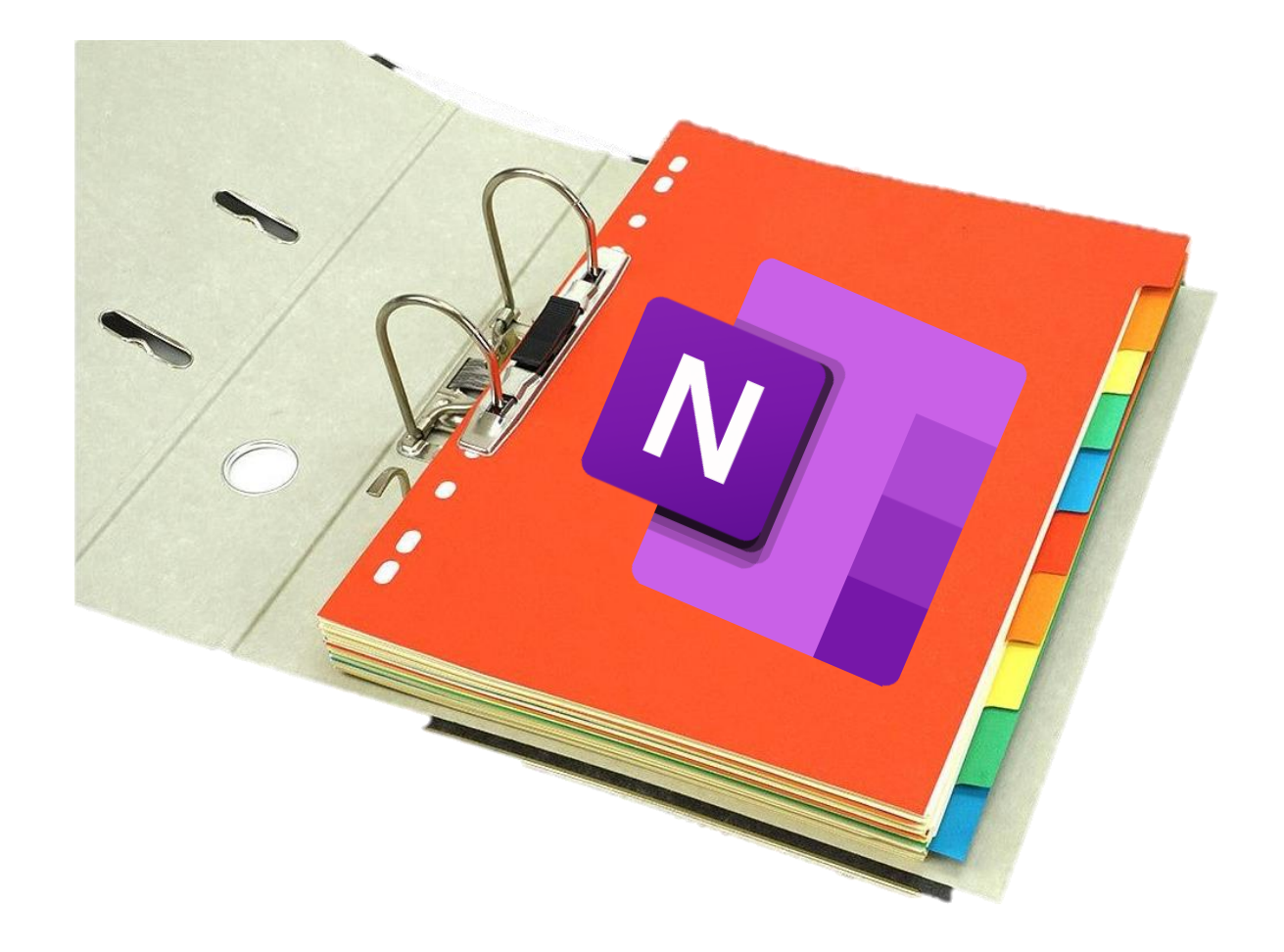

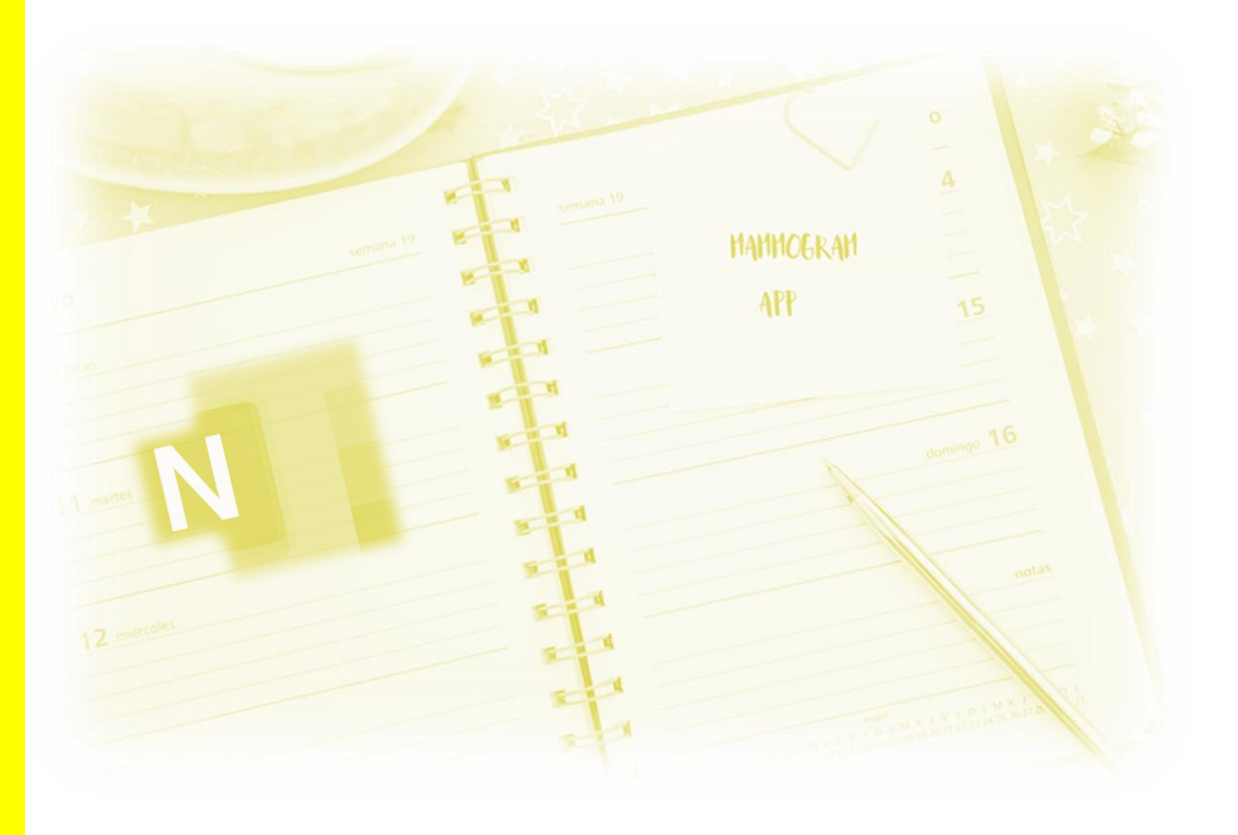

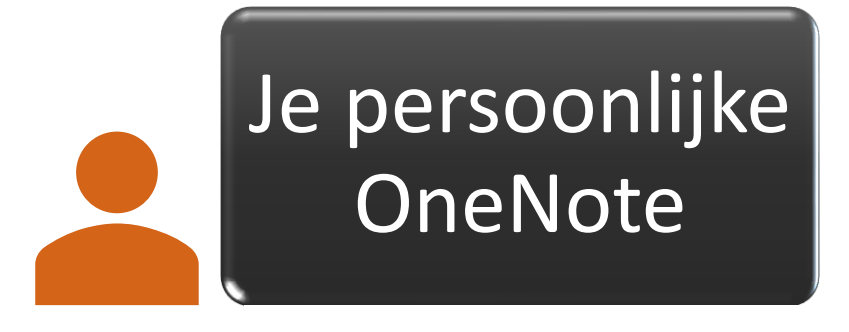

OneNote voor Teamwork

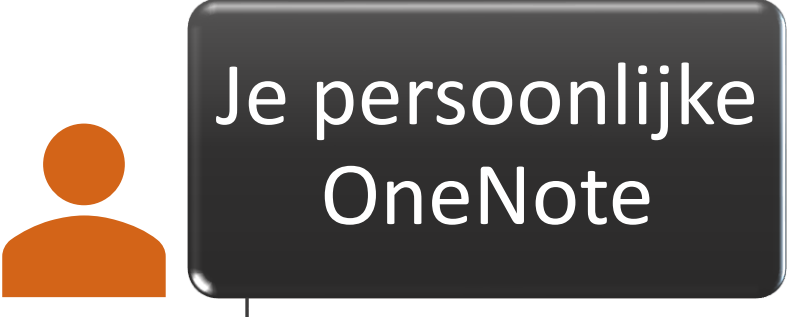

OneNote voor Teamwork

In je **OneDrive** Op

computer

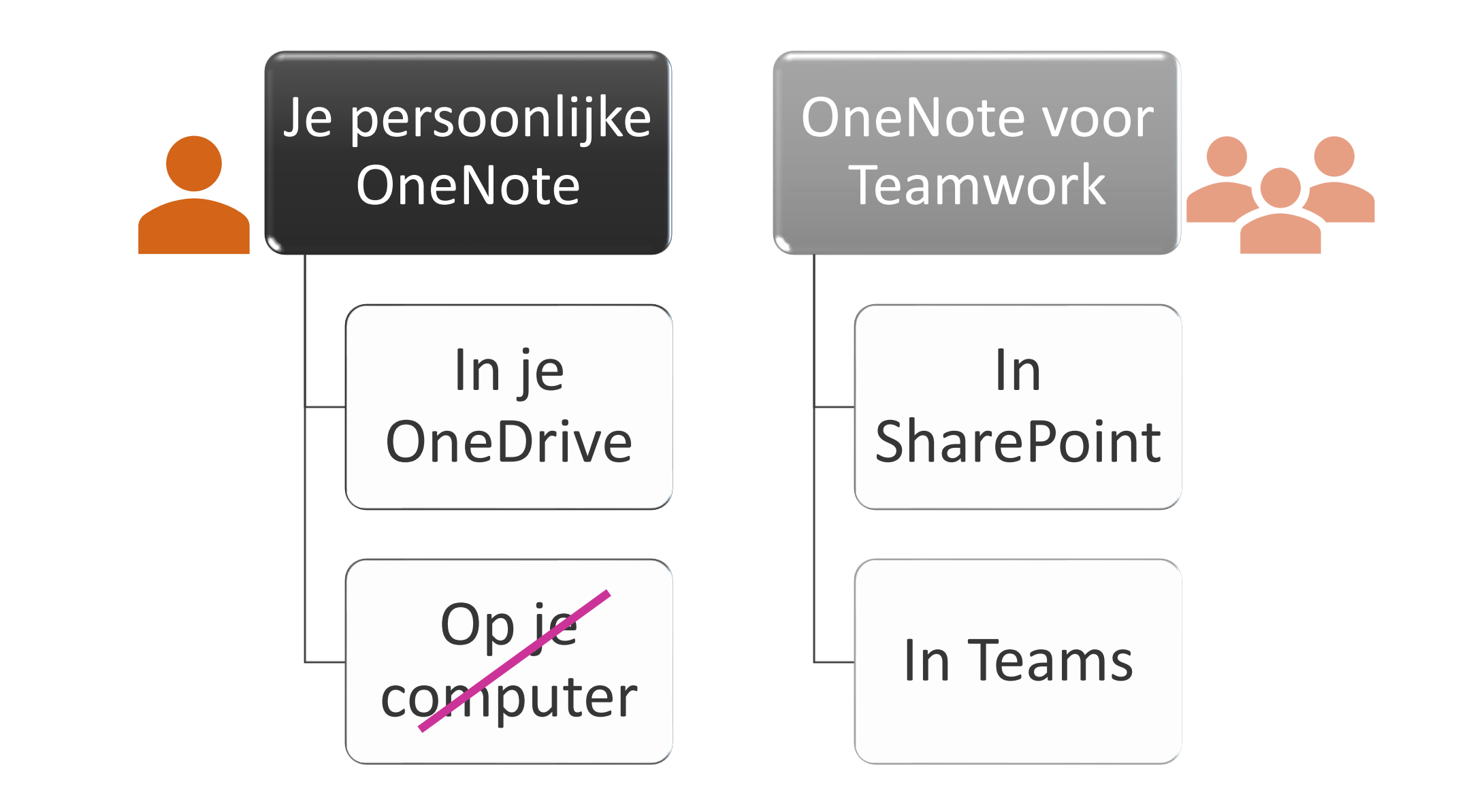

### Hoe maak je een OneNote aan?

- > Werkplek .vlaanderen.be > OneNote > Starten met OneNote
- > Of kom eens langs in het digicafé

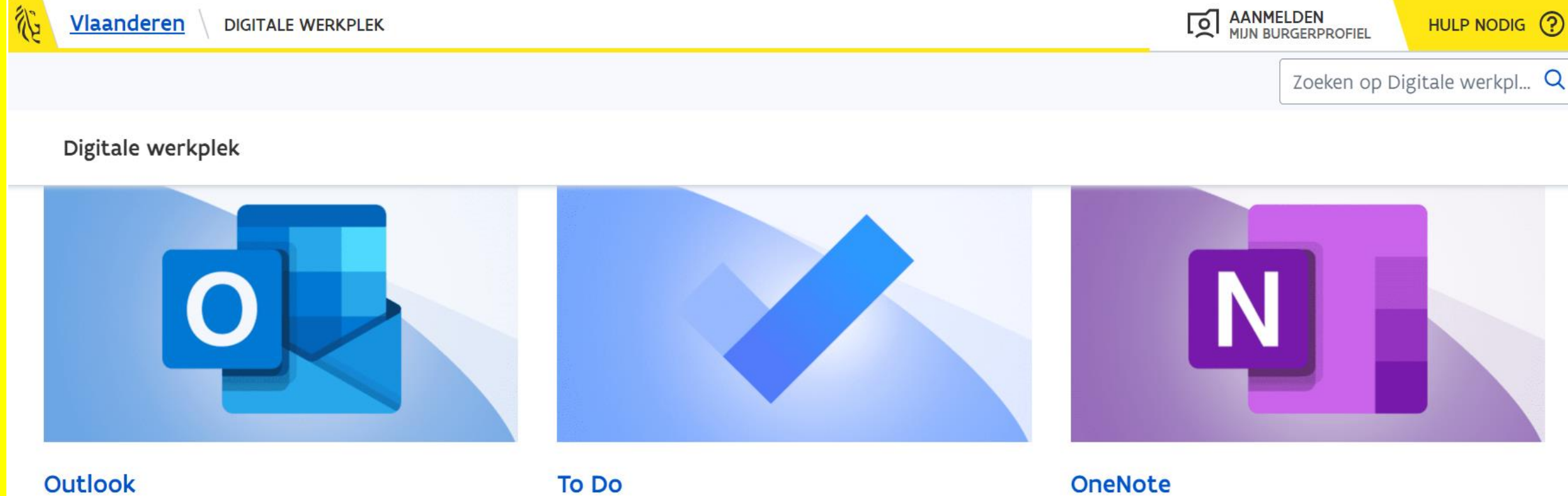

Alle veelgestelde vragen over Outlook

Alle veelgestelde vragen over To Do

Alle veelgestelde vragen over OneNote

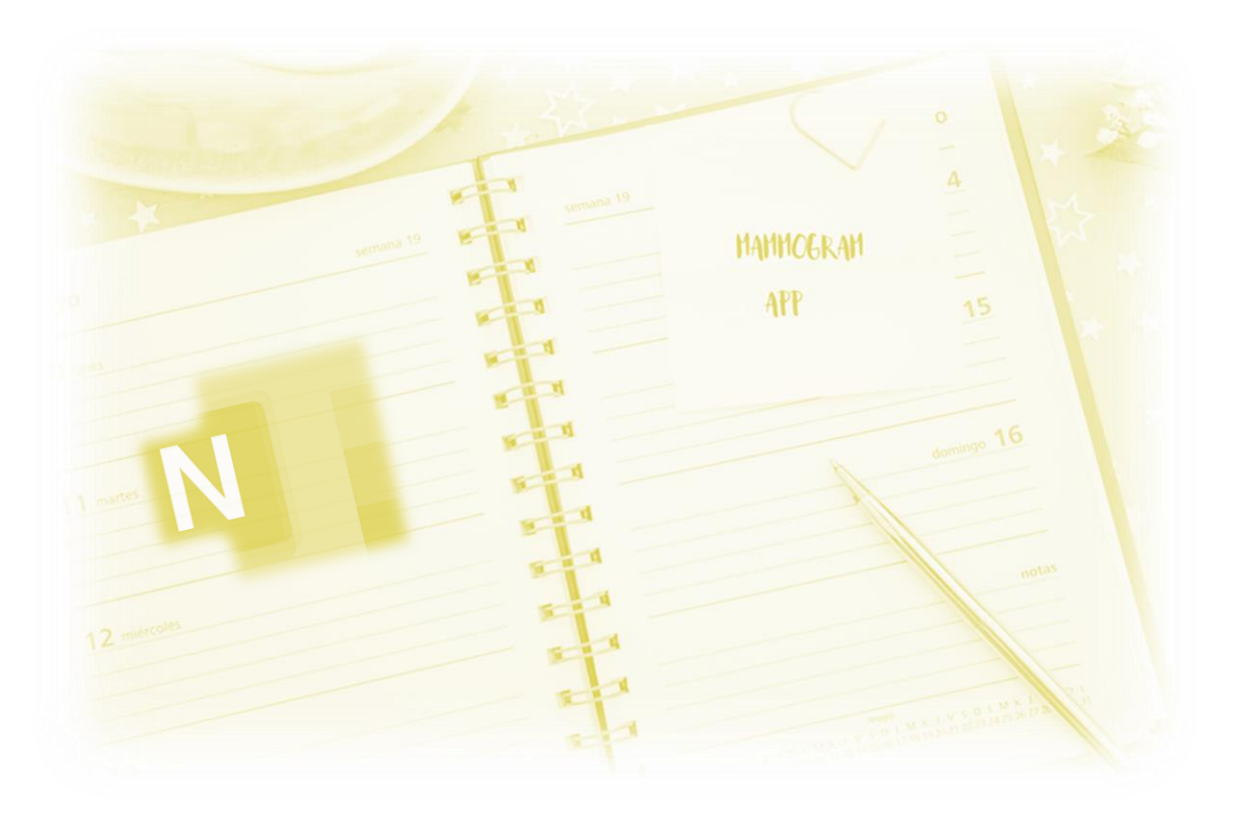

# Handige functionaliteiten in OneNote

### Handige functionaliteiten in OneNote

- > OneNote toevoegen aan Teams
- > Notities doorsturen of delen?
- > Digitaal notities nemen en (her)structureren
- > Template
- > Vergadering inplannen in Outlook
	- OneNote toevoegen
	- **Importeren van meeting details**
- > Bijlage? Gebruik links!
- > Gebruik van Tags + zoeken
- > Invoegen screenshots

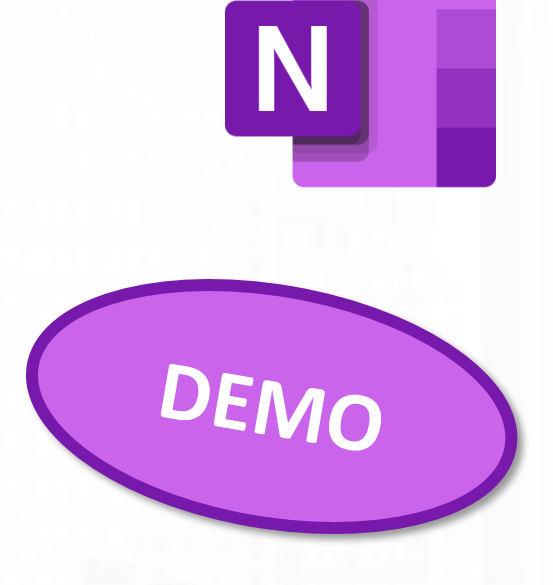

### Handige functionaliteiten in OneNote

- > Gebruik je graag een Whiteboard?
	- Overweeg een tablet of laptop met touchscreen

- > OneNote op smartphone
	- Handig voor audio- of video opnames

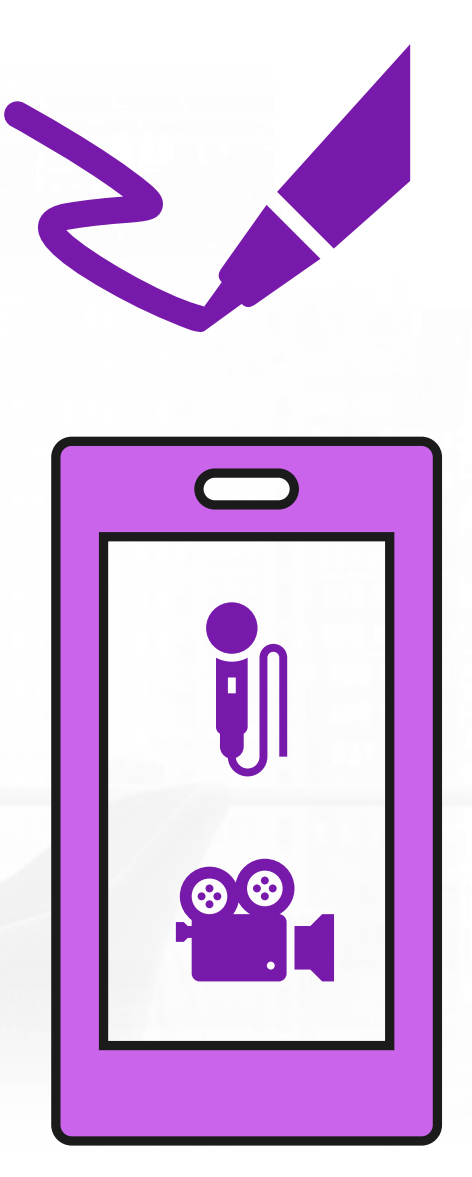

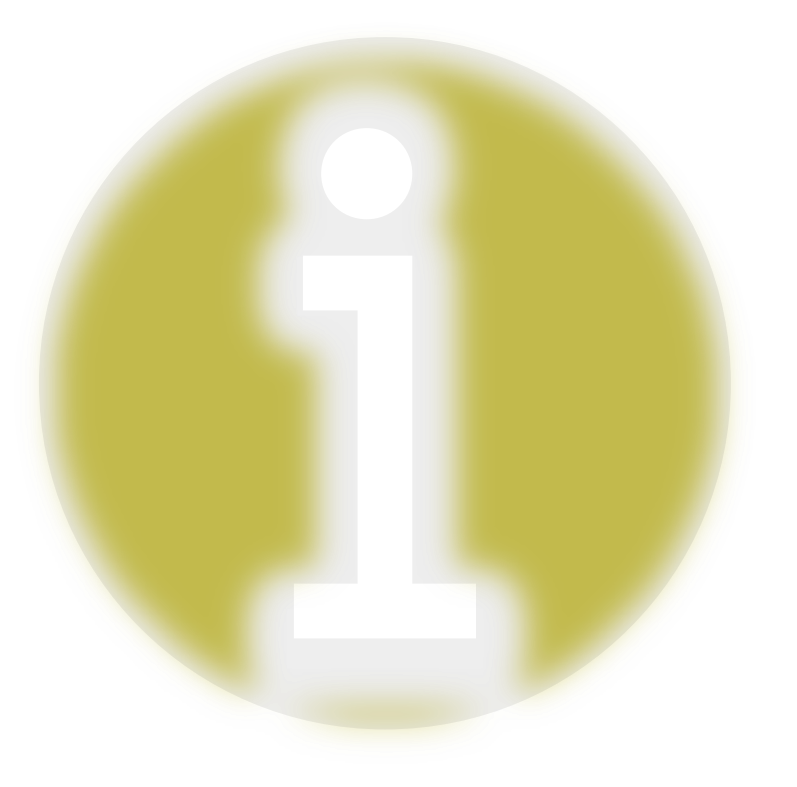

# Meer informatie?

Interactieve meetings en webinars

### Meer informatie of vragen?

- > Stappenplannen vind je op vlaanderen.be/digitale-werkplek
	- werkplek.vlaanderen.be

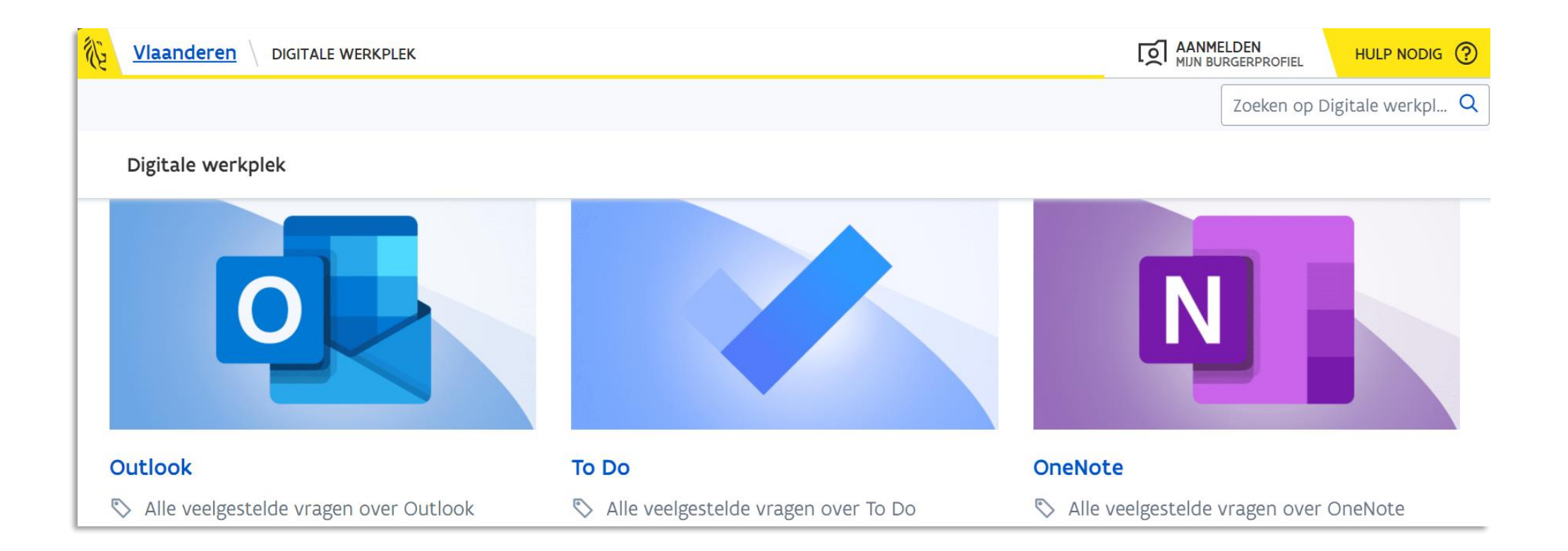

### Meer informatie of vragen?

- > Handige instructievideo's
	- OASE

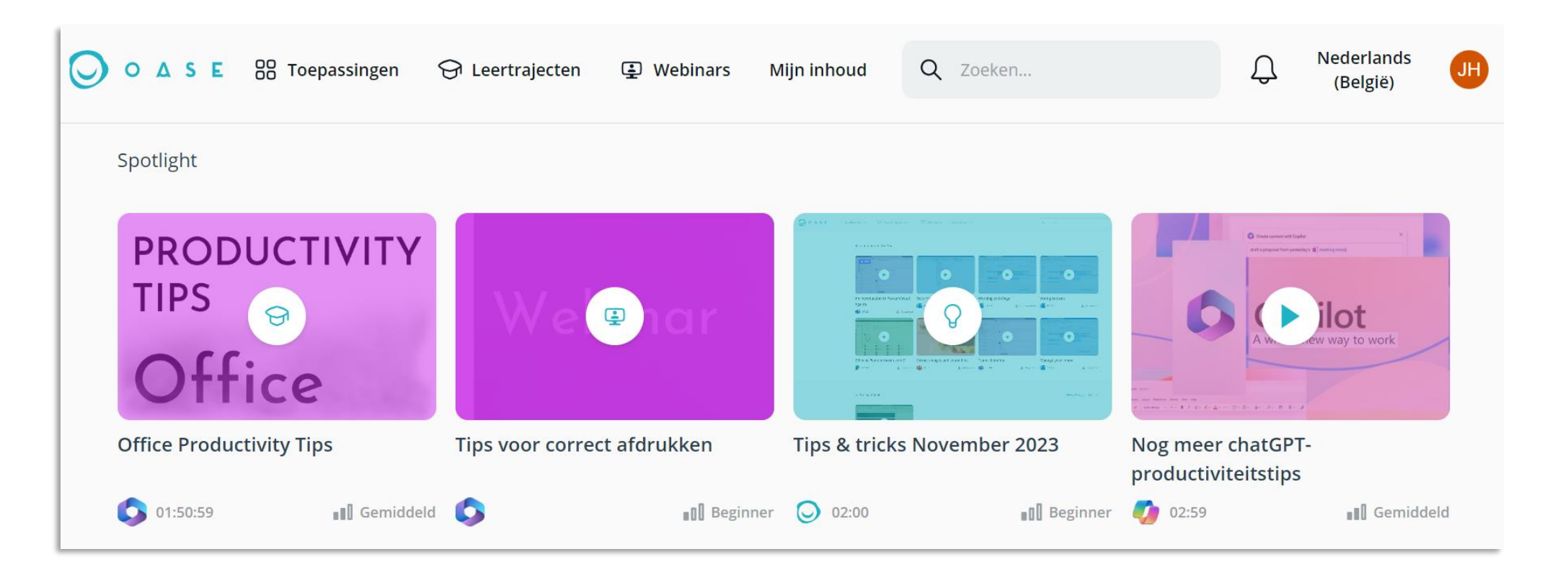

### Meer informatie of vragen?

- > Digicafé (1 x/maand check werkplek.vlaanderen voor data en locatie)
- > De DIGI-cafébaas (een digicoach) helpt jou individueel verder met specifieke vragen

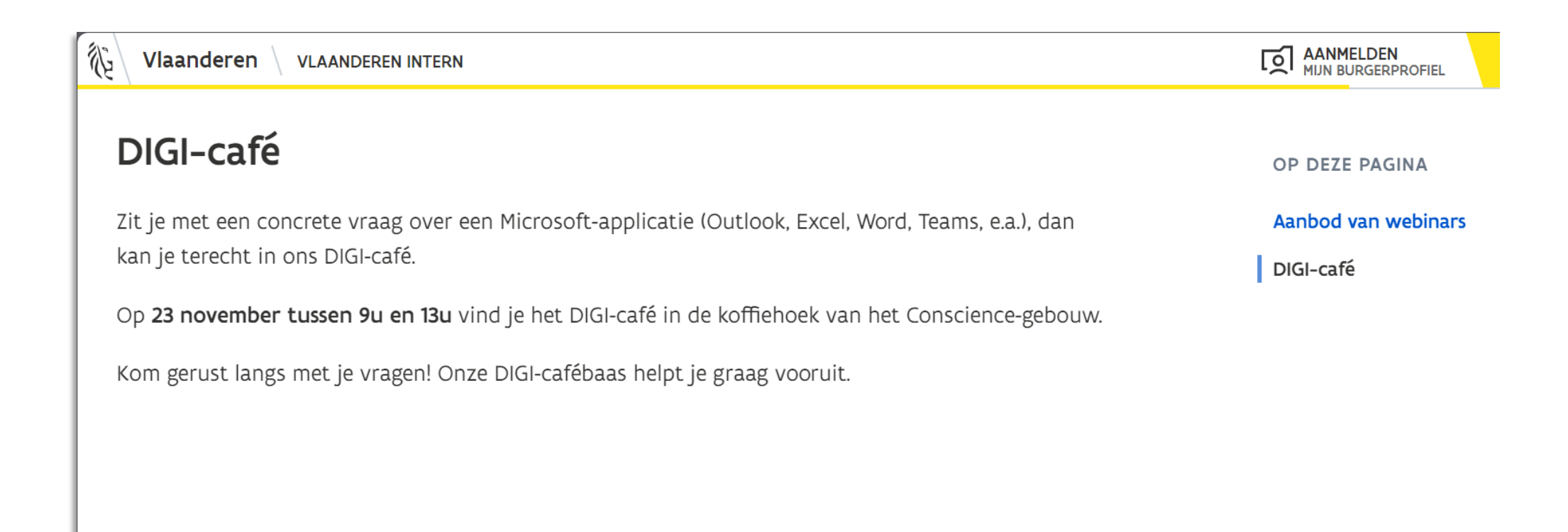

### Nog een laatste tip

> Typ op het einde van de vergadering niet "Bedankt" in de chat, want dan krijgt iedereen pop-ups

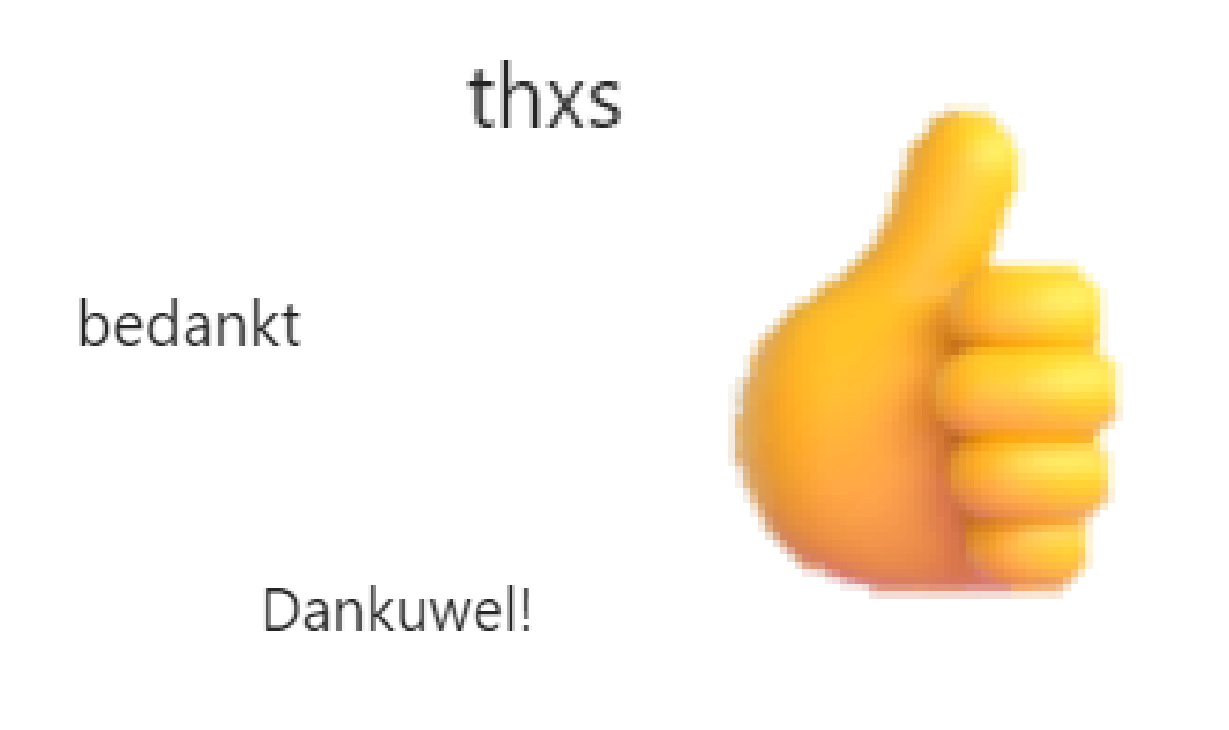

dank je wel

### bedankt voor de info!

Dank je!